## Bases of design of autocad home

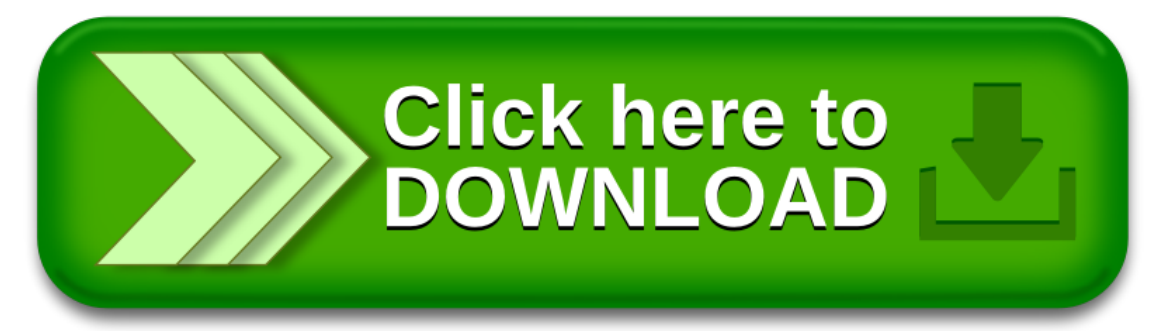